## Essential Spreadsheet Formulas

## Matthew B. Courtney, Ed.D.

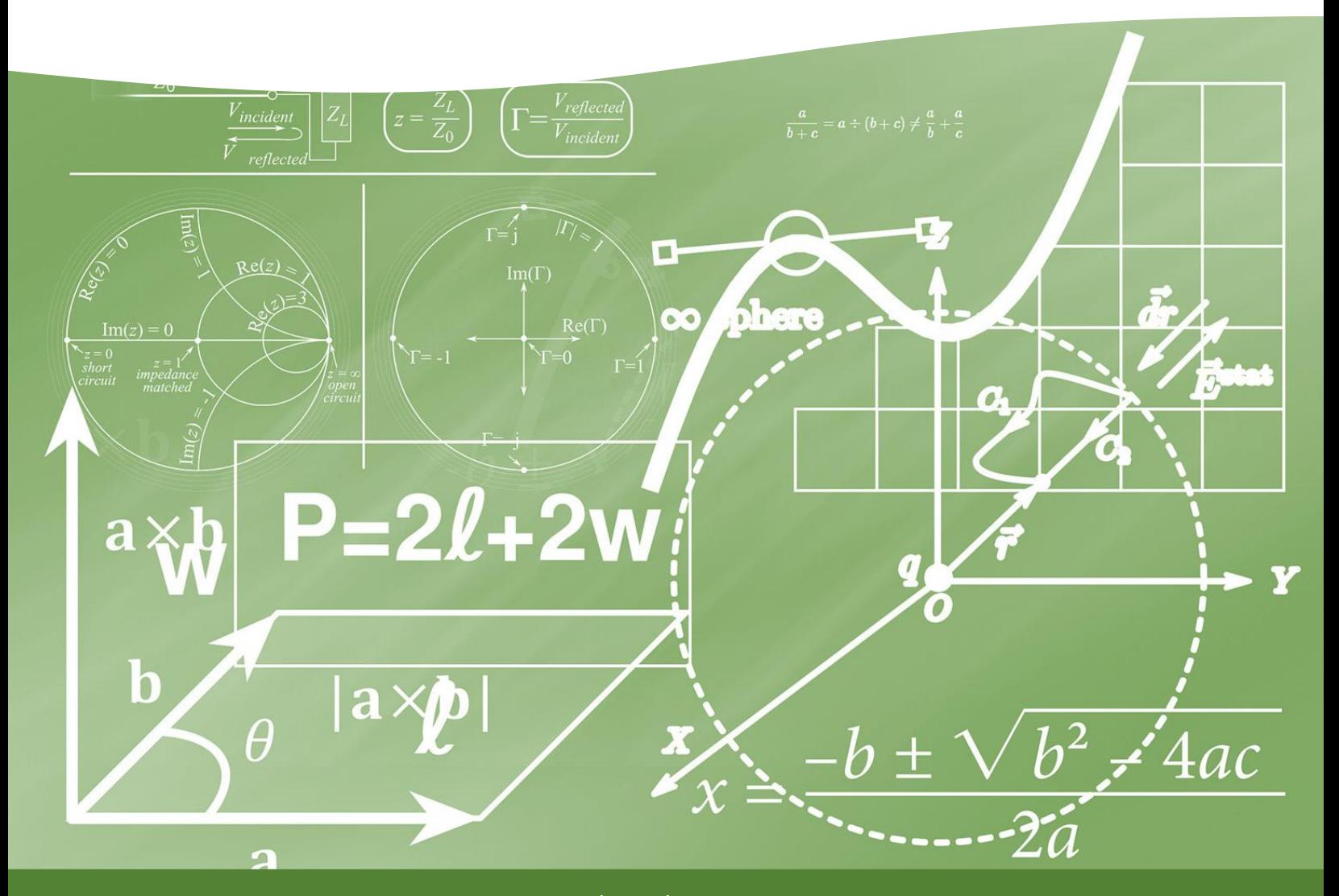

www.matthewbcourtney.com

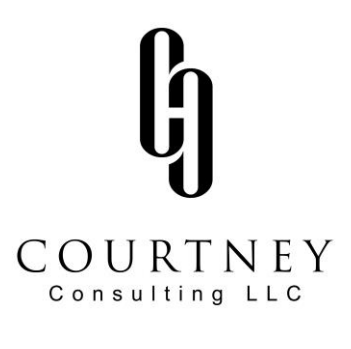

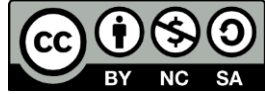

This work is licensed under the Creative Commons Attribution-NonCommerical-ShareAlive 4.0 International License. To view a copy of the license, visit <https://creativecommons.org/licenses/by-nc-sa/4.0/legalcode#languages>

You are free to share and adapt this work as long as you give proper attribution, do so for noncommercial purposes, and share derivative content under a similar license.

Suggested Citation: Courtney, M.B. (2021). *Essential Spreadsheet Formulas* [White paper]. Courtney Consulting, LLC. Retrieved from: [www.matthewbcourtney.com/repository](http://www.matthewbcourtney.com/repository)

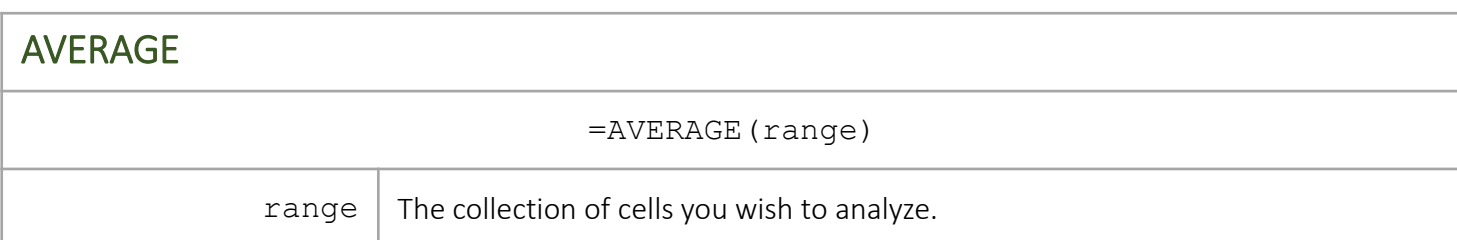

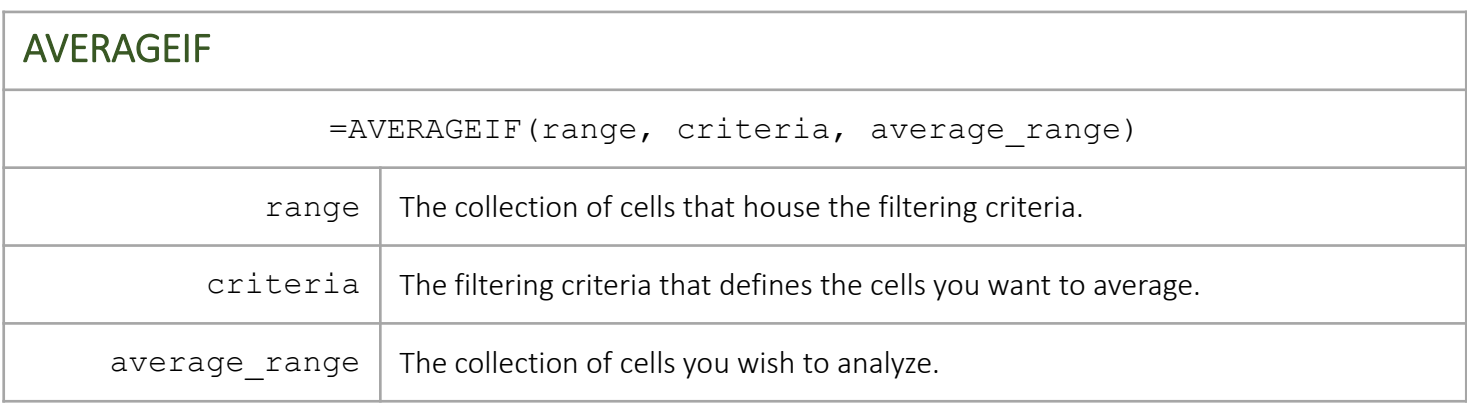

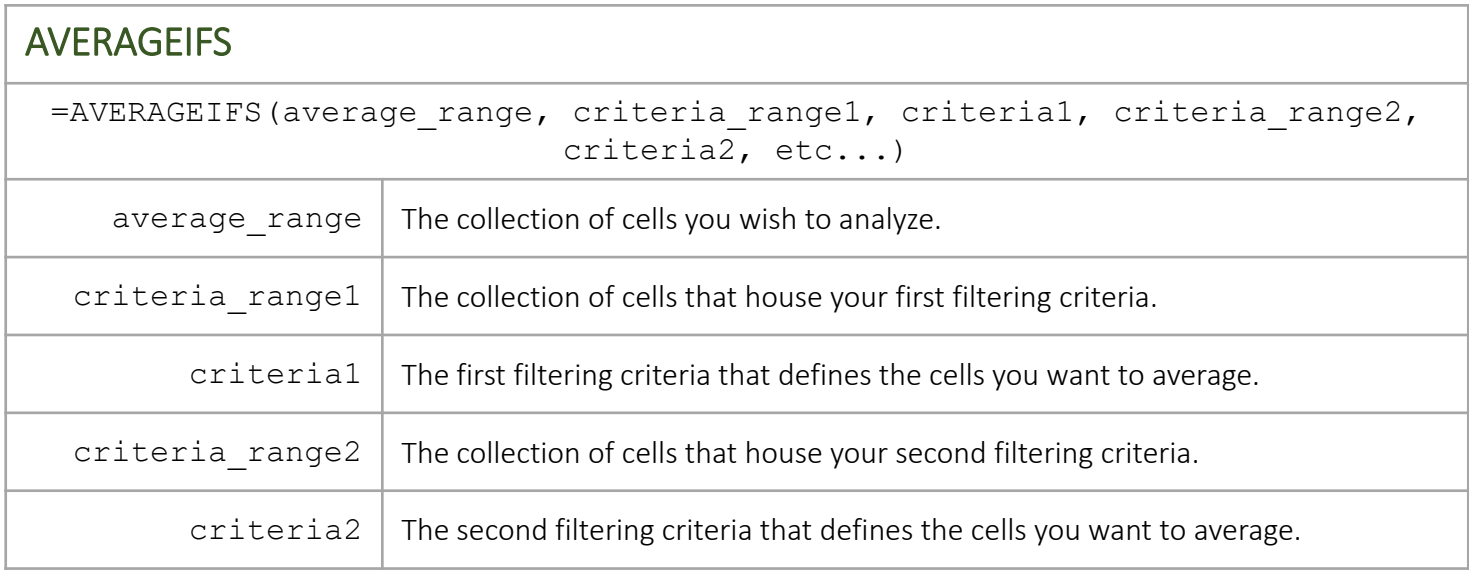

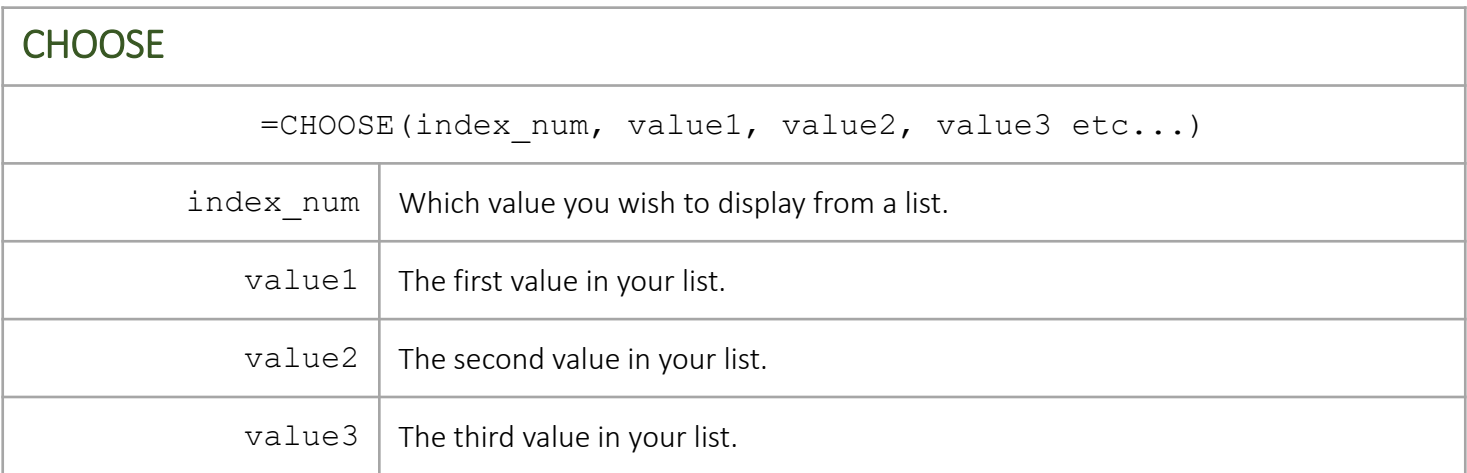

## **CORREL**

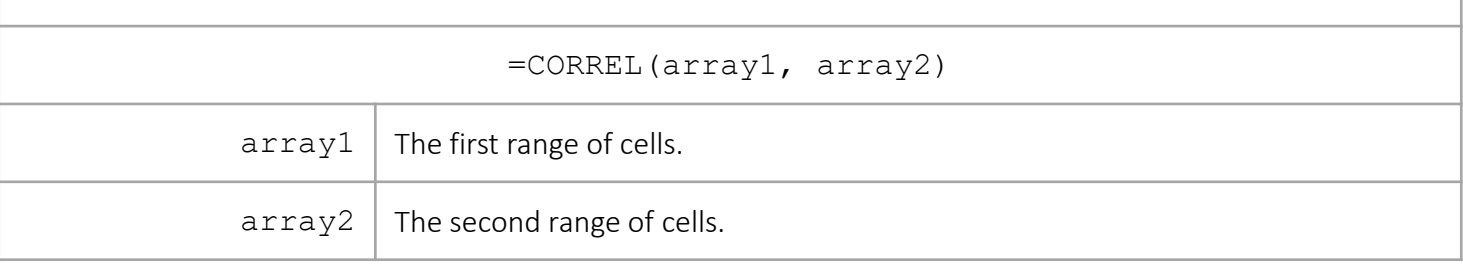

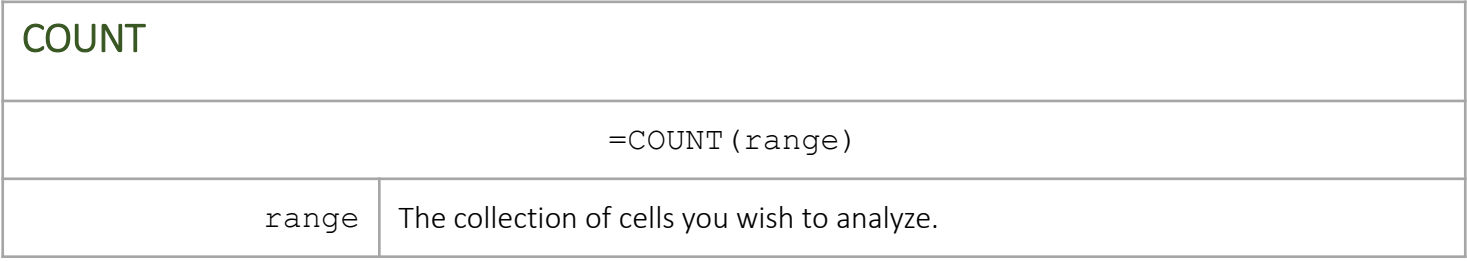

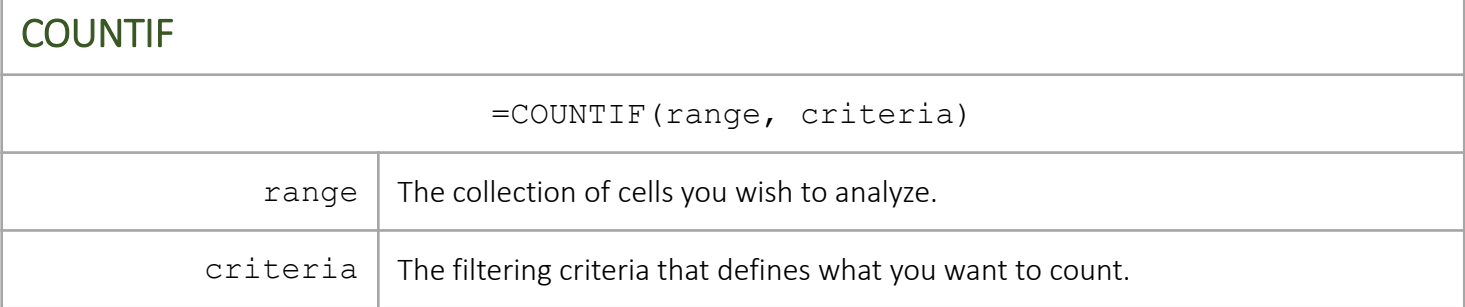

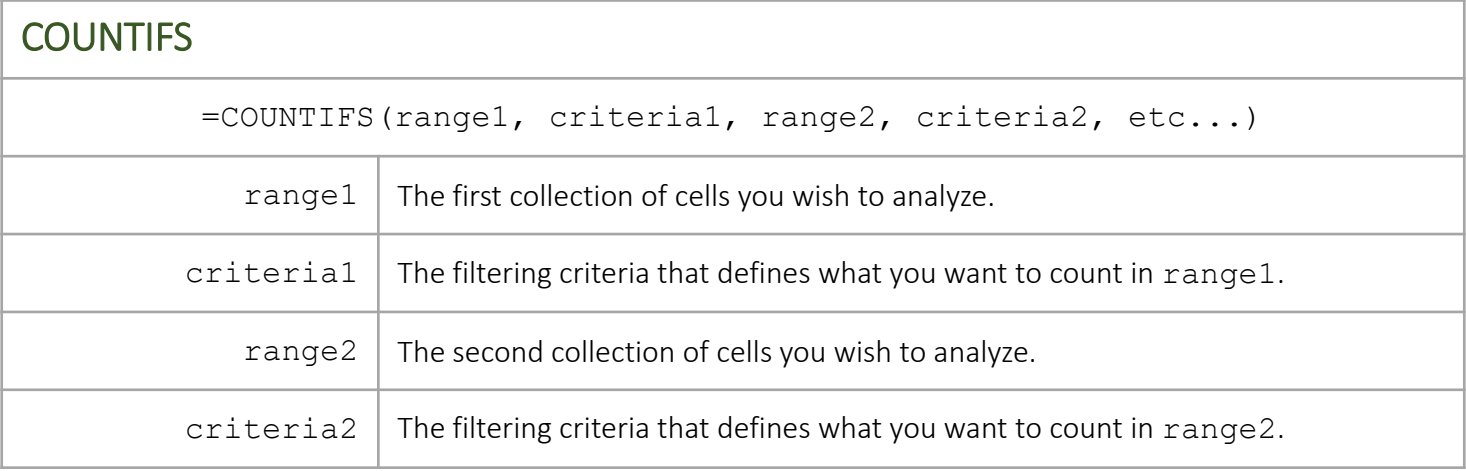

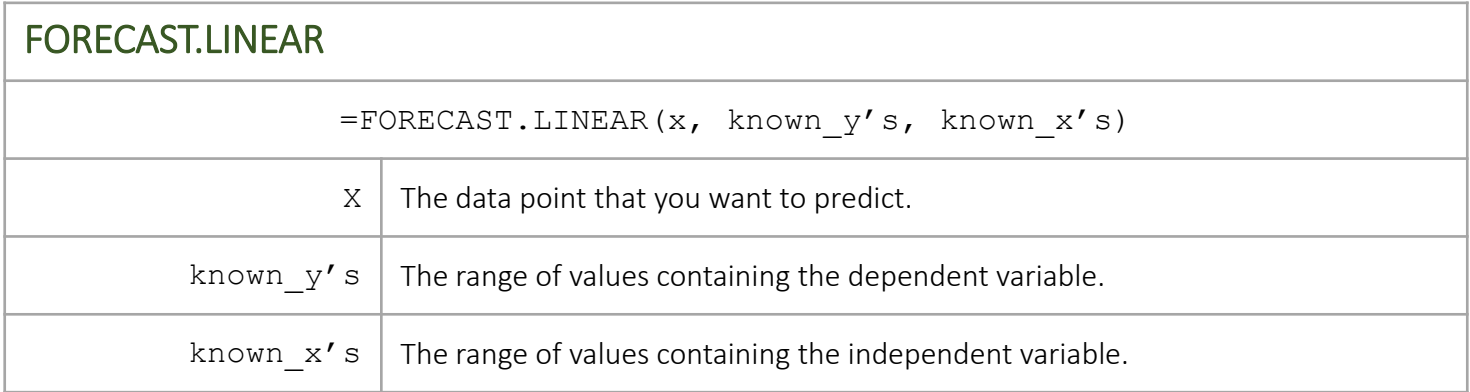

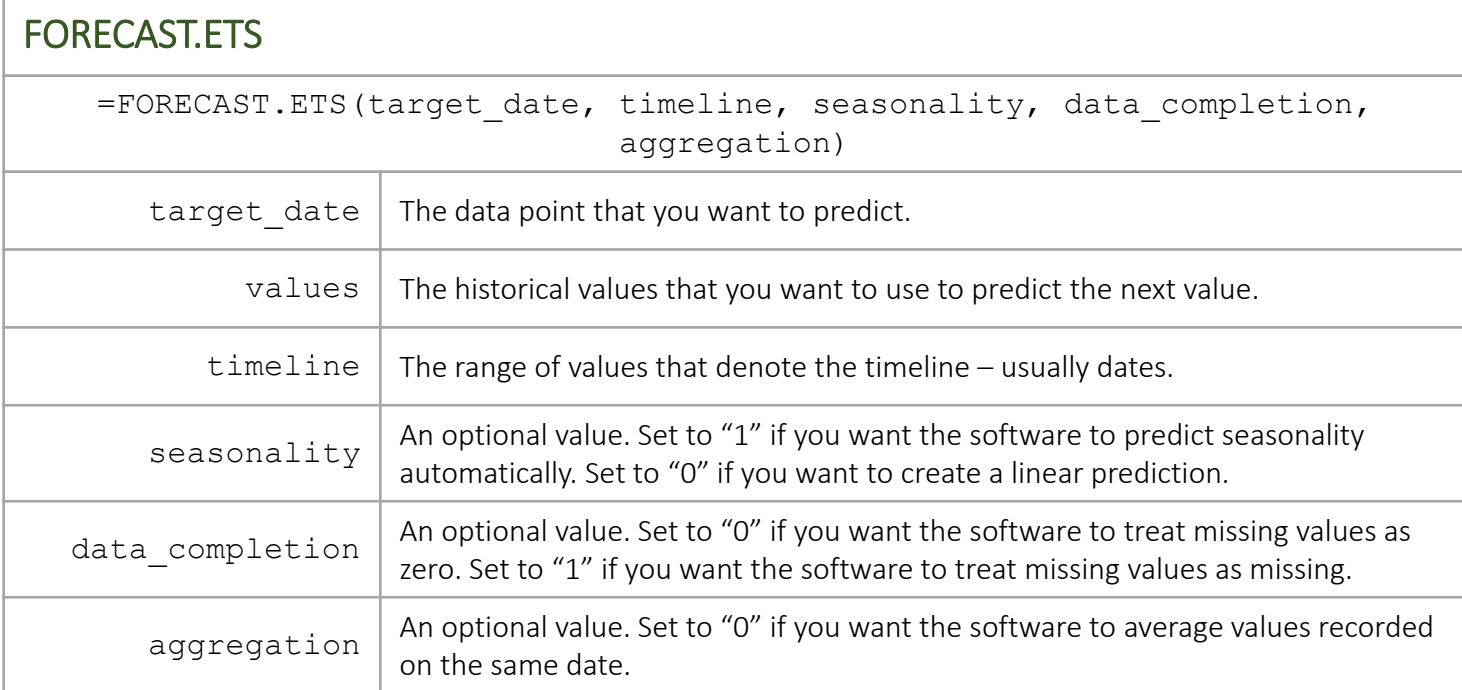

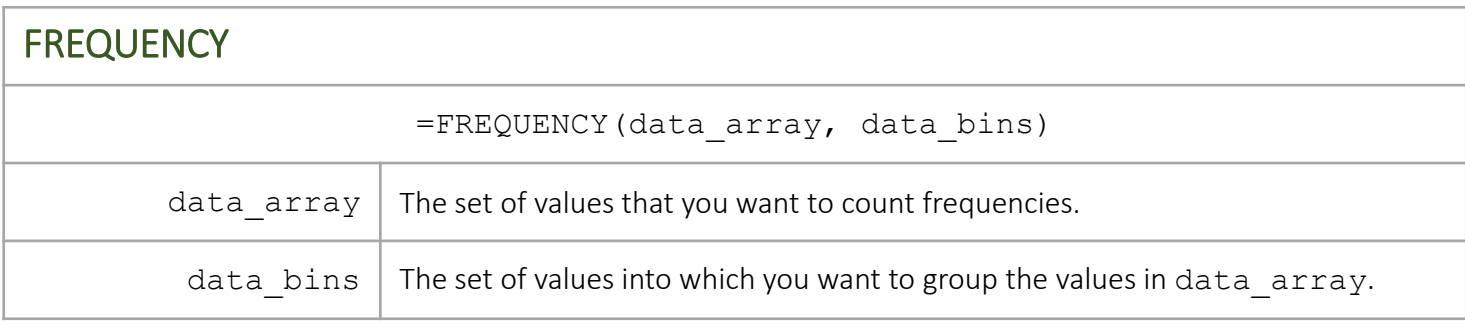

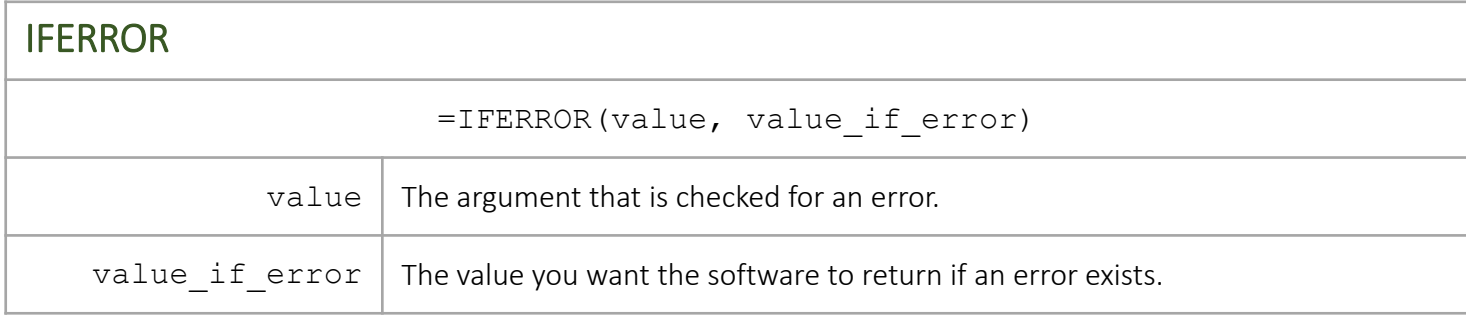

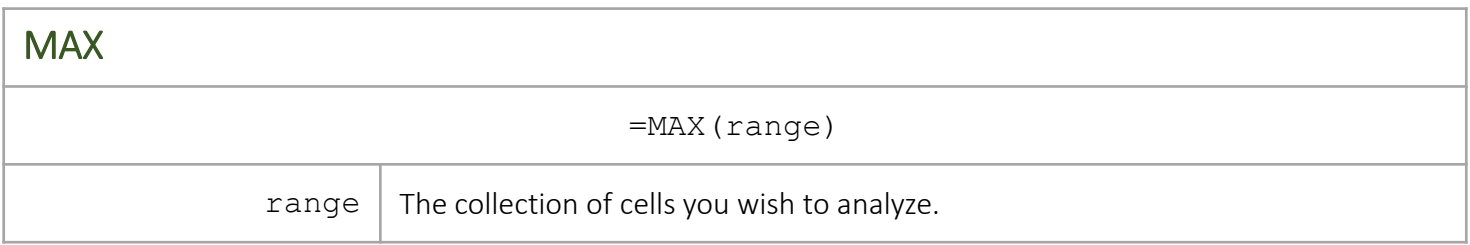

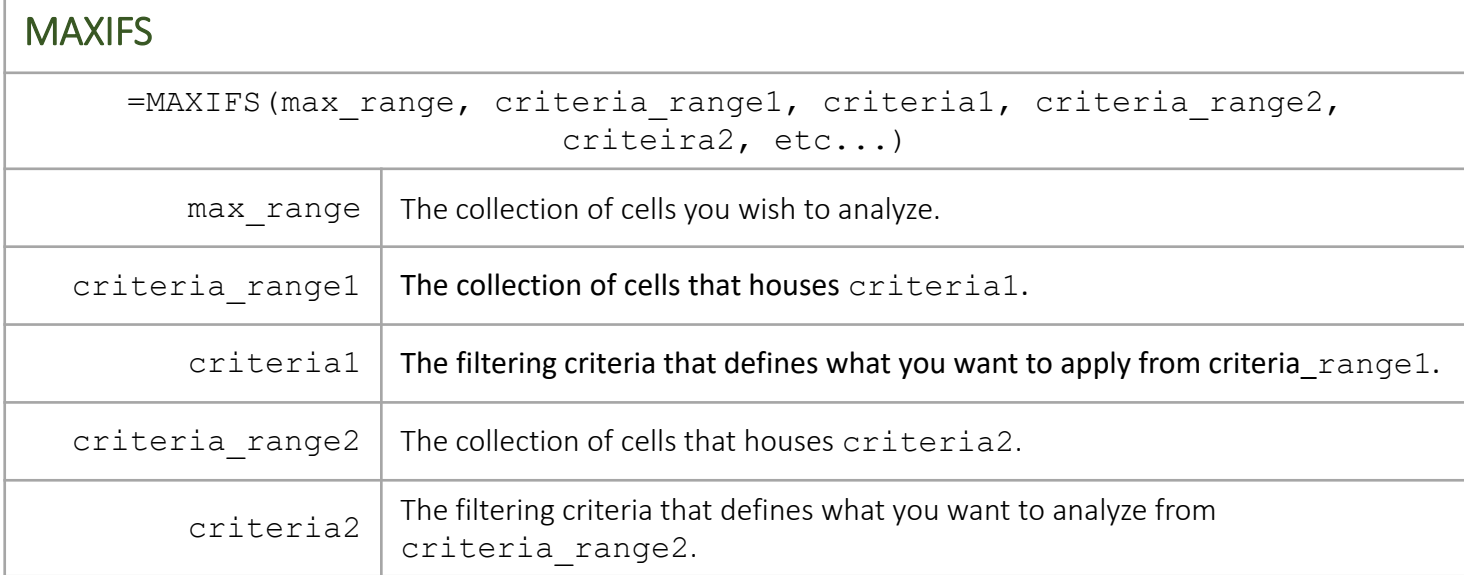

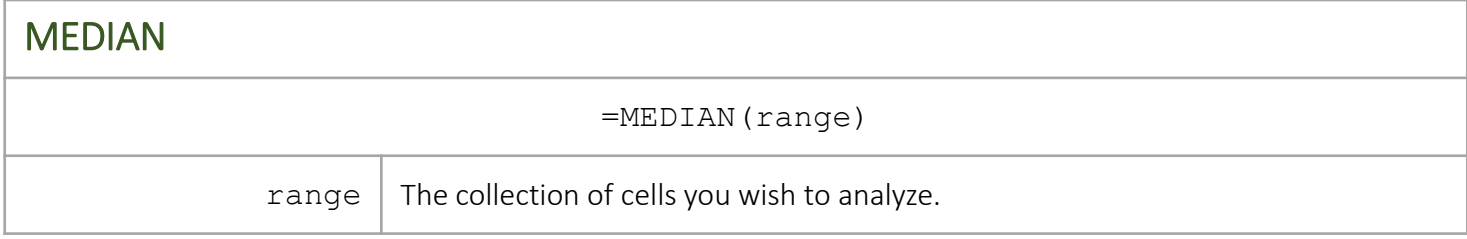

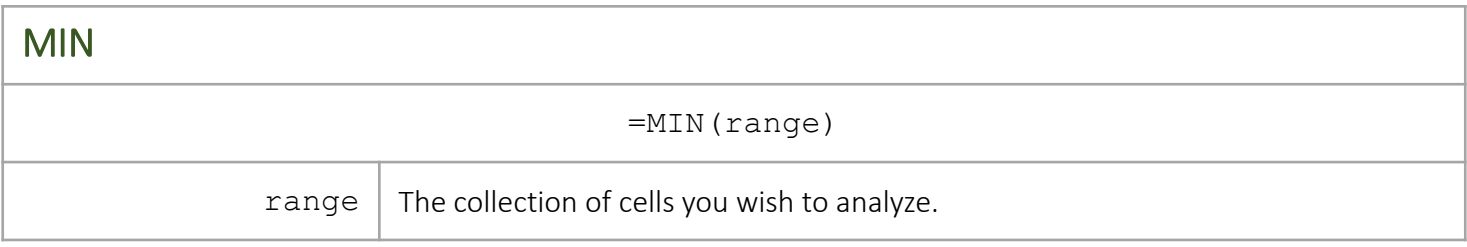

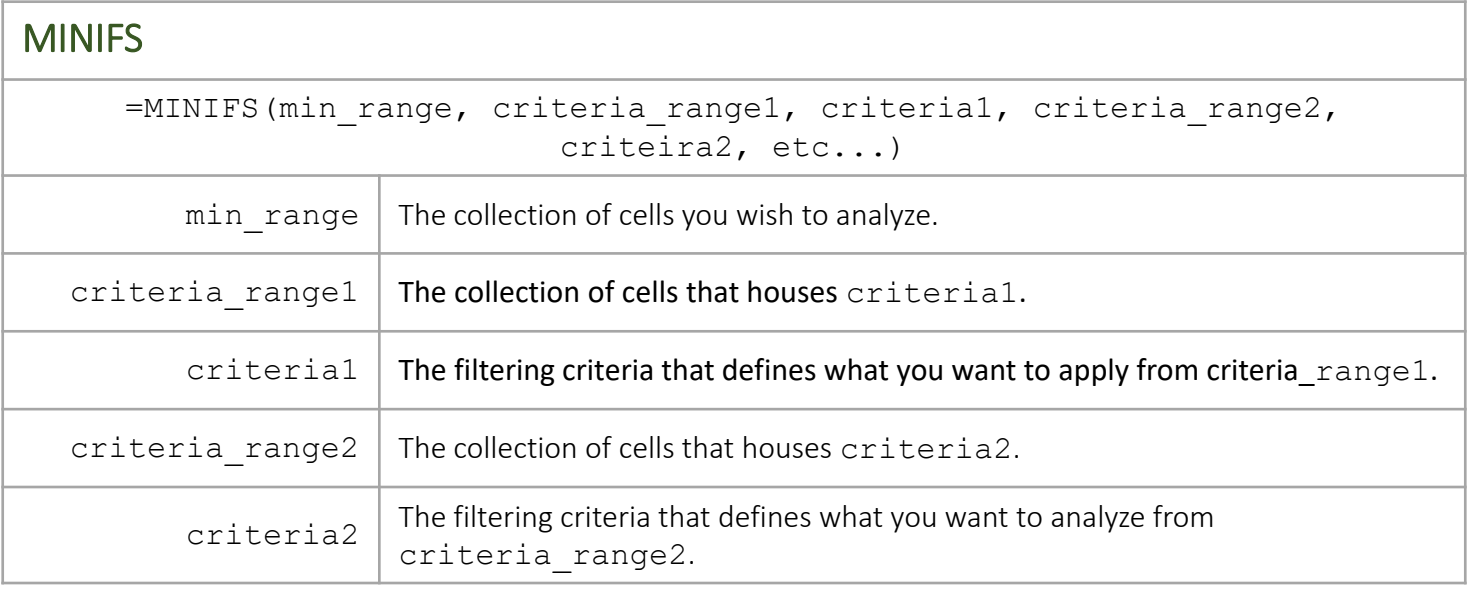

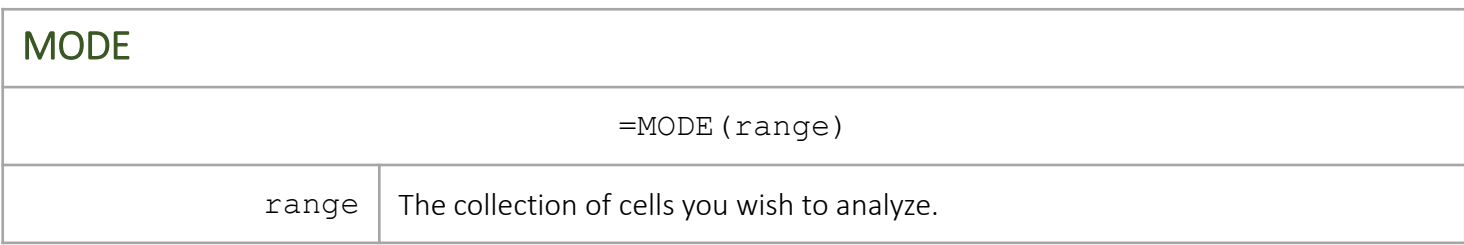

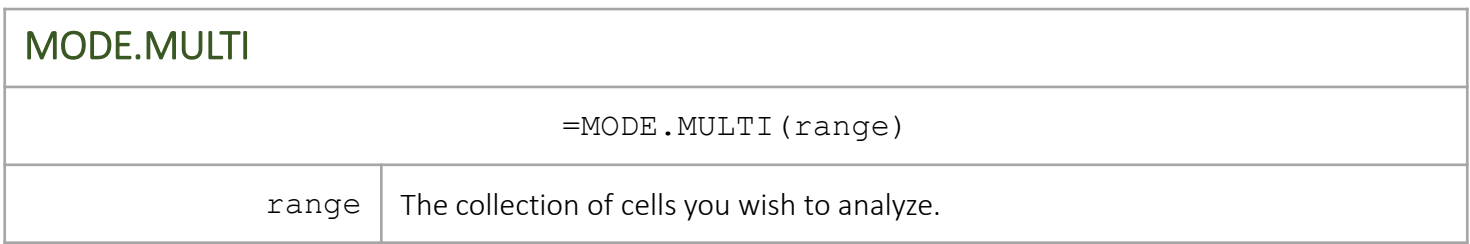

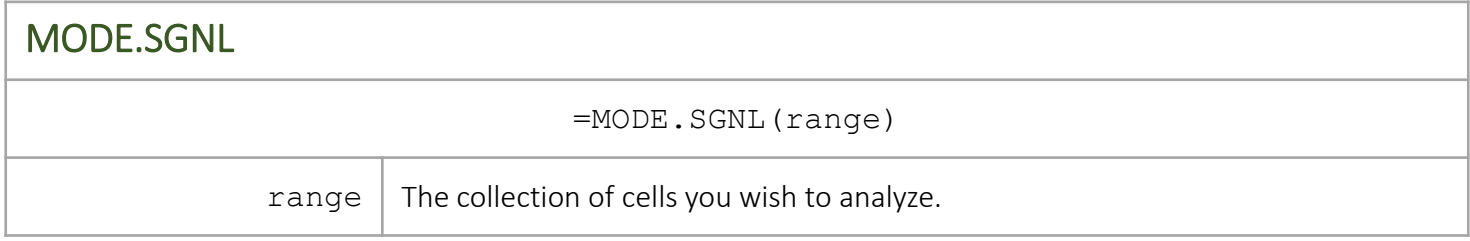

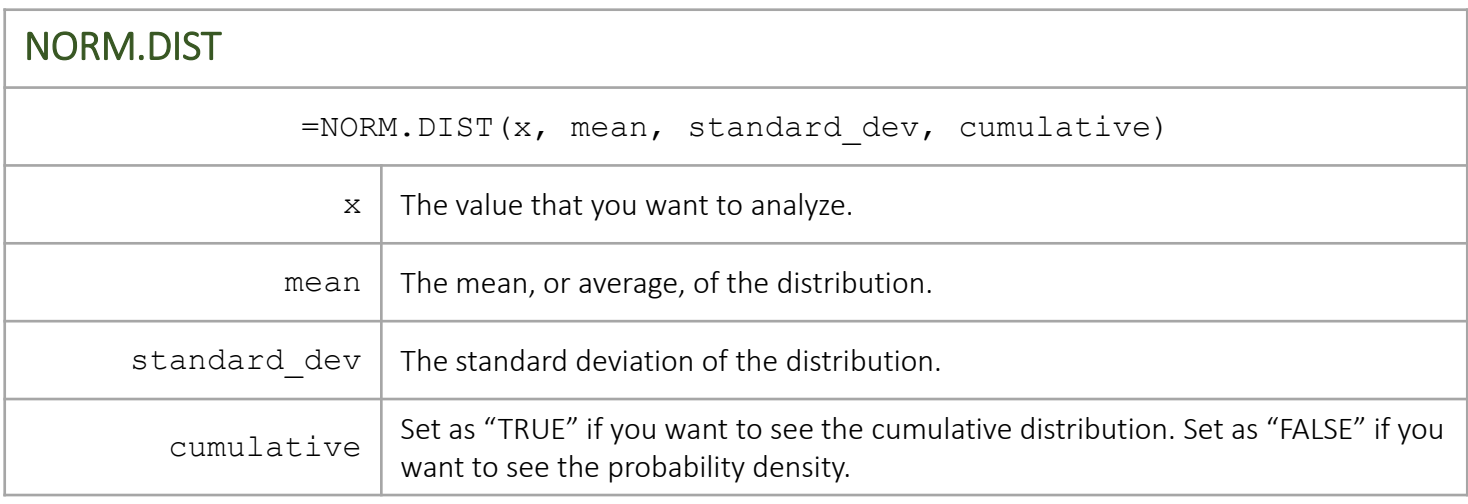

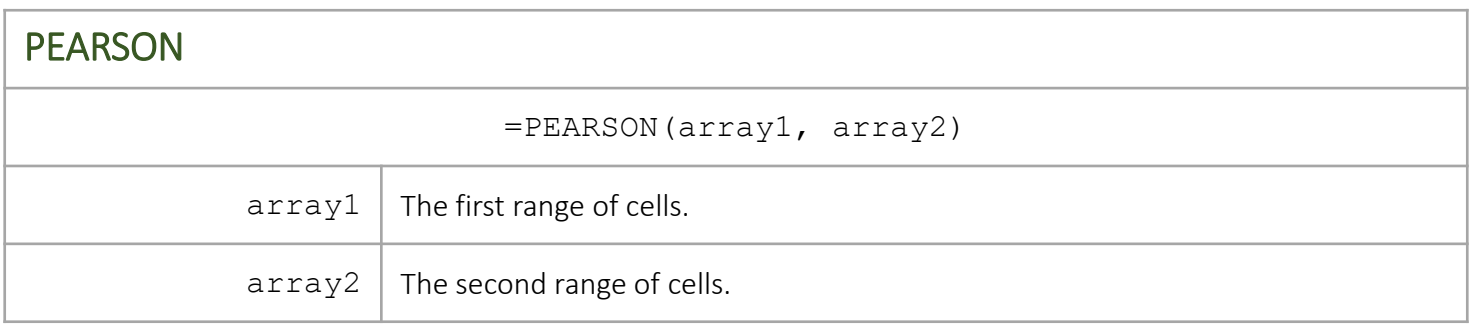

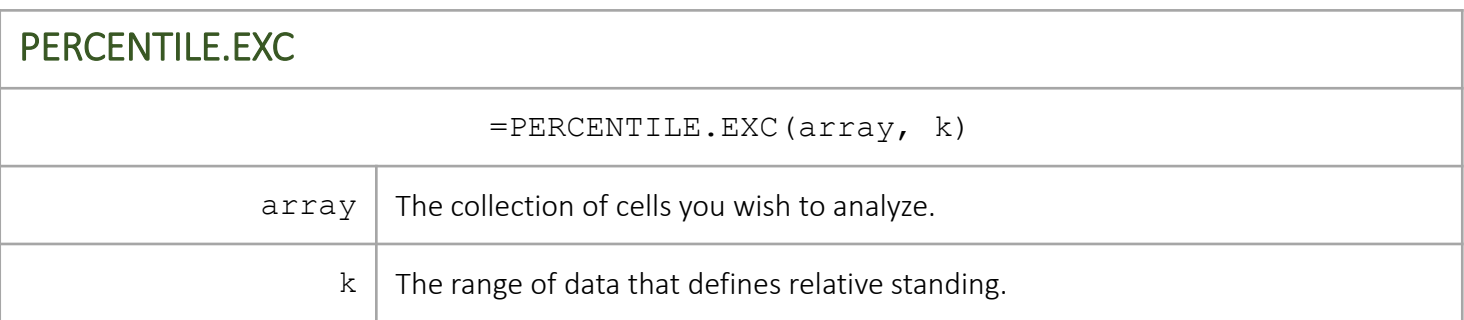

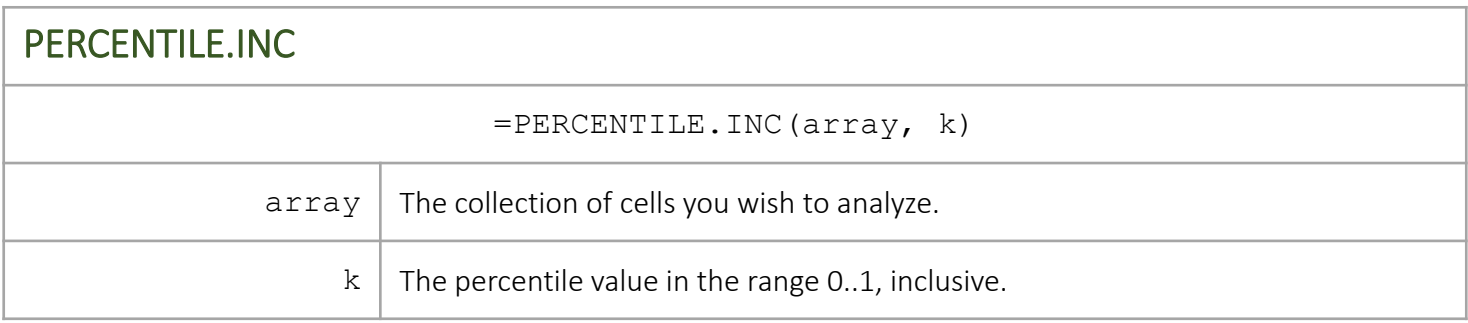

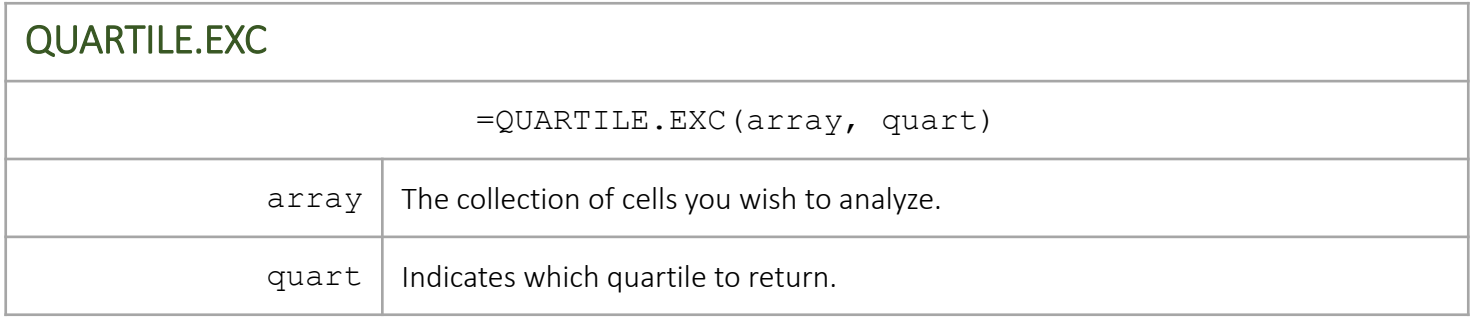

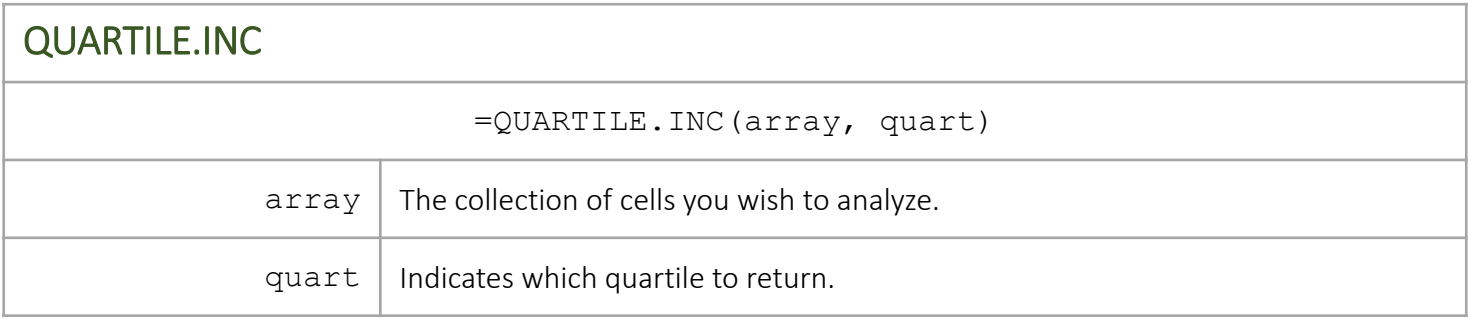

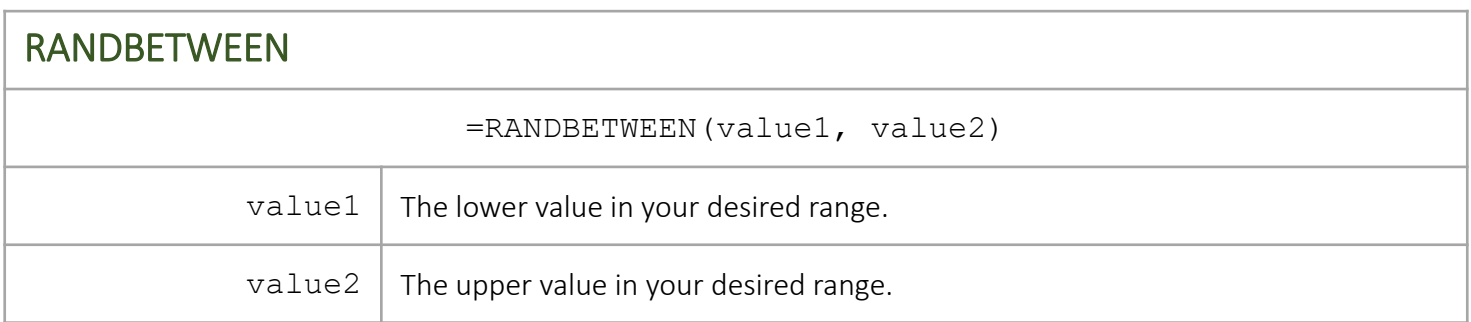

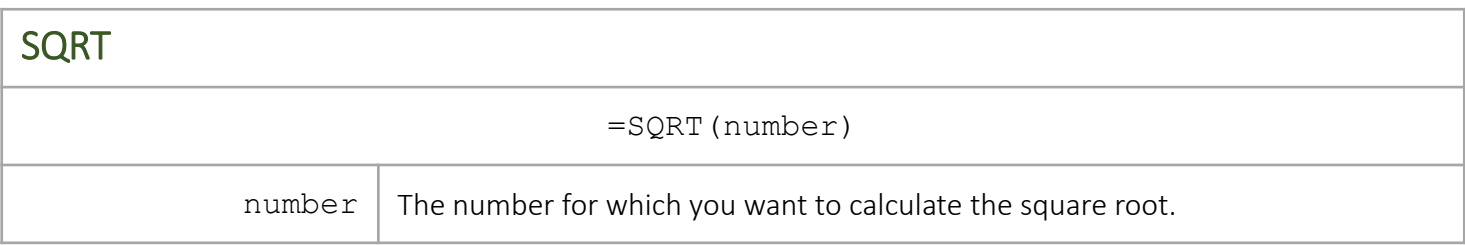

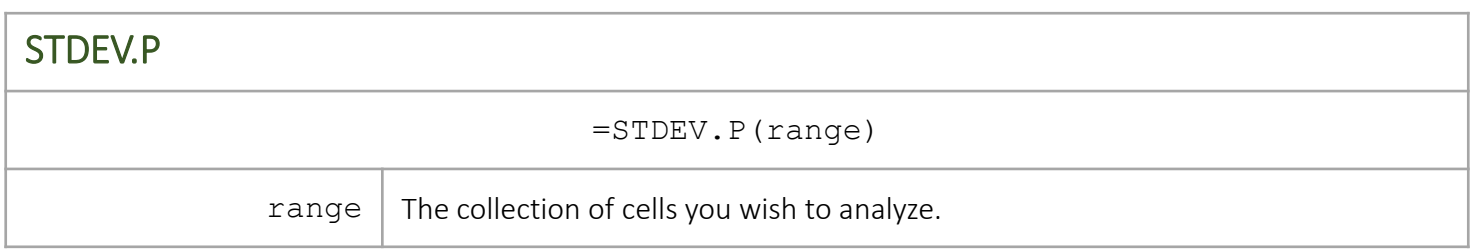

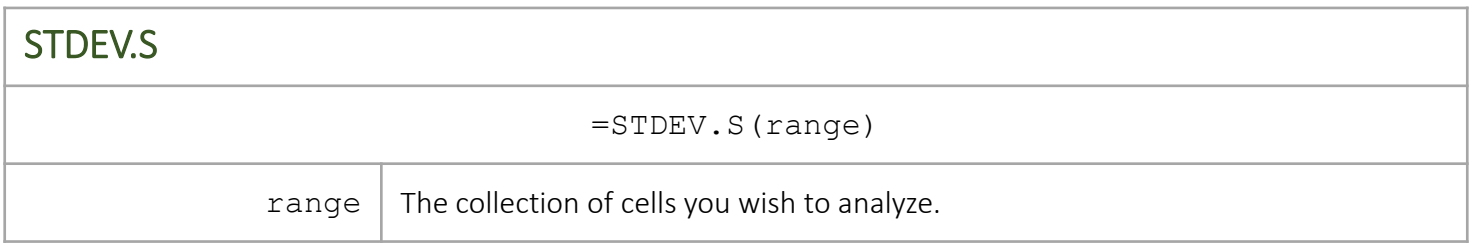

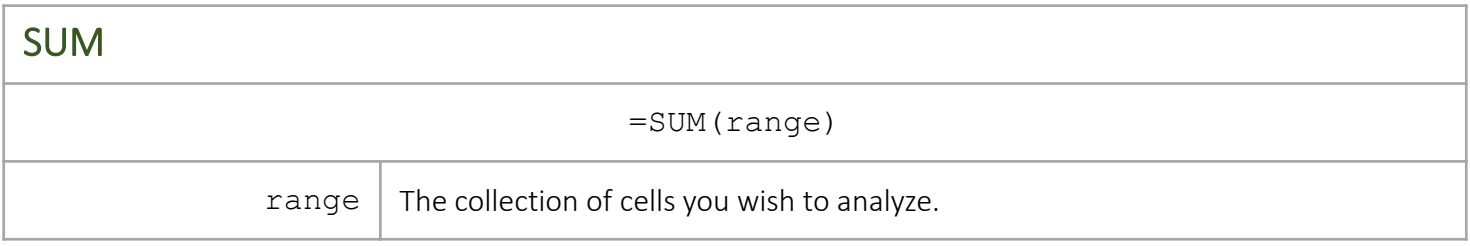

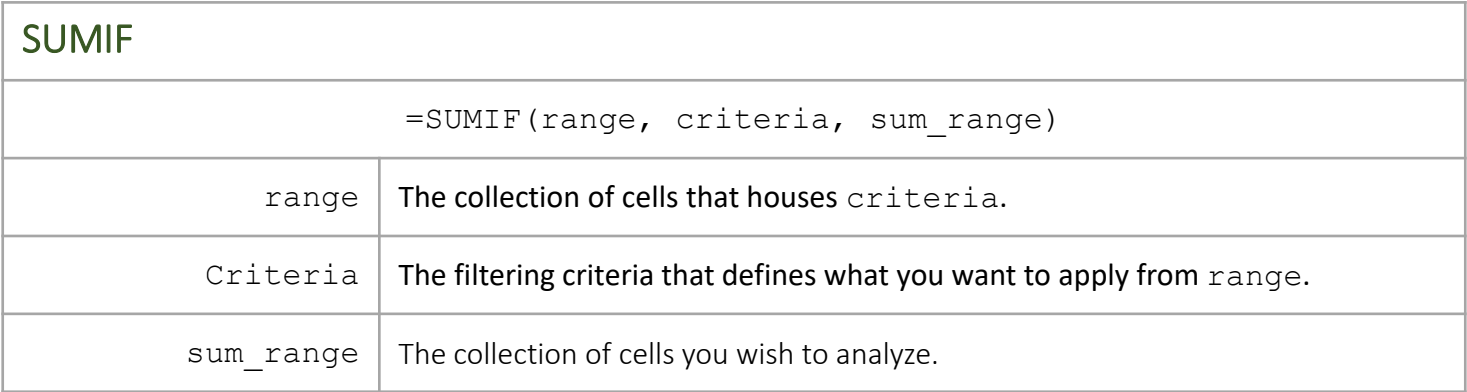

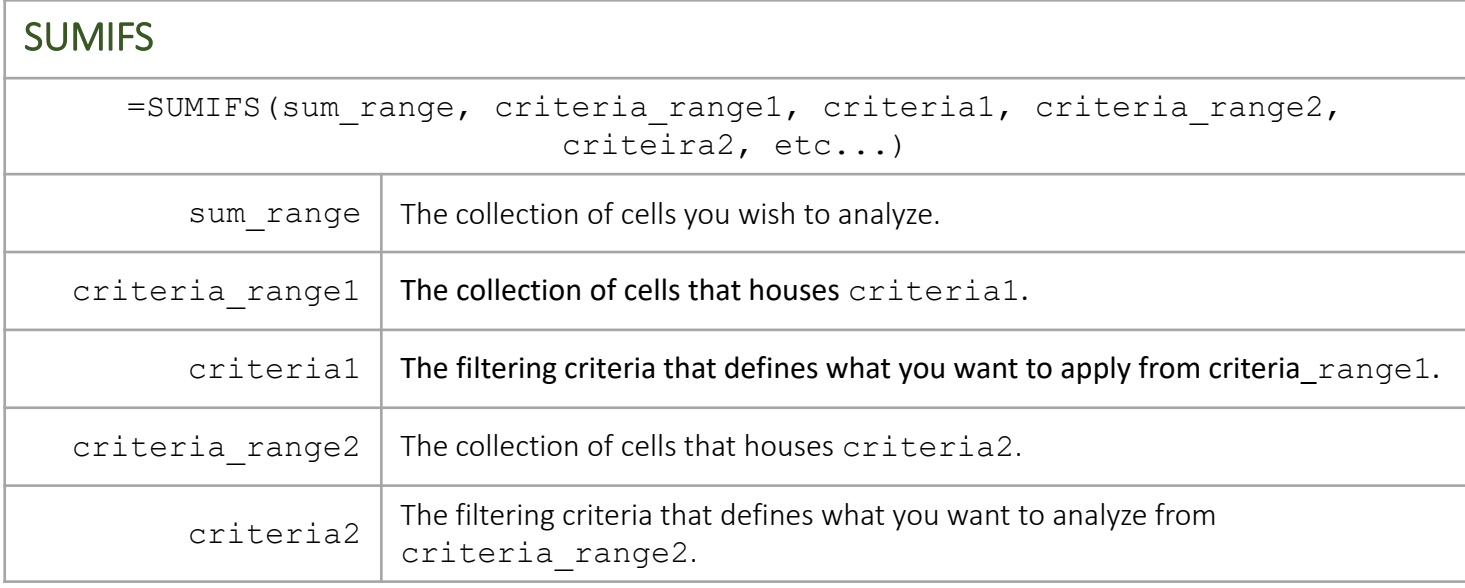

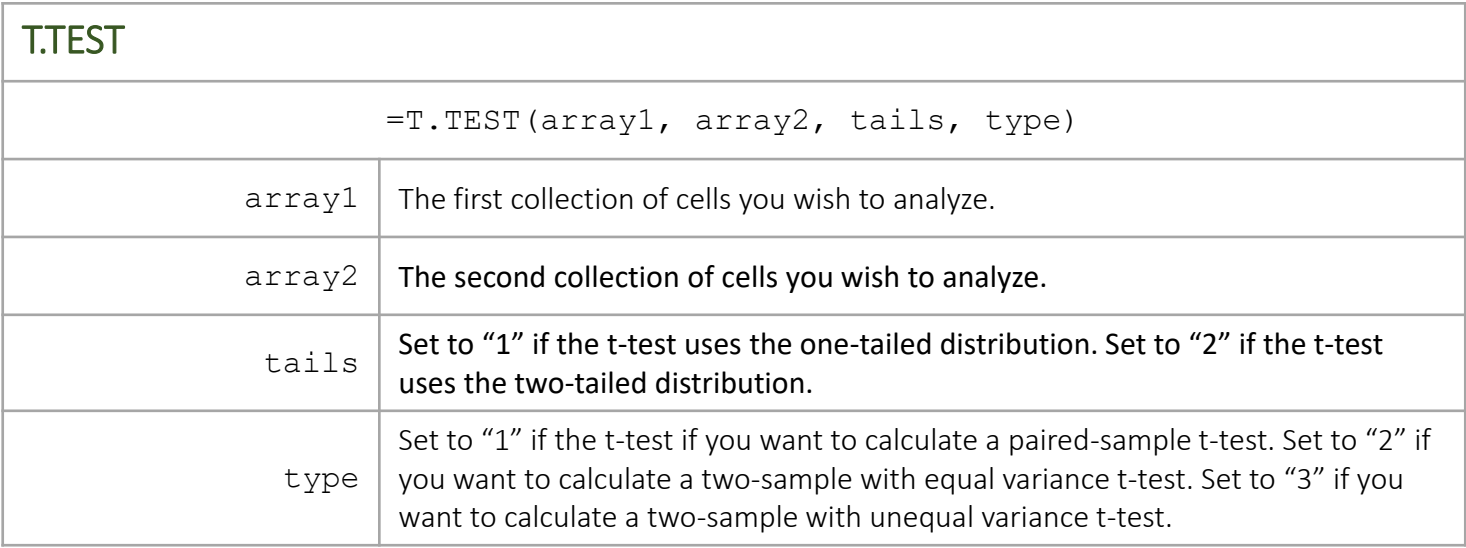

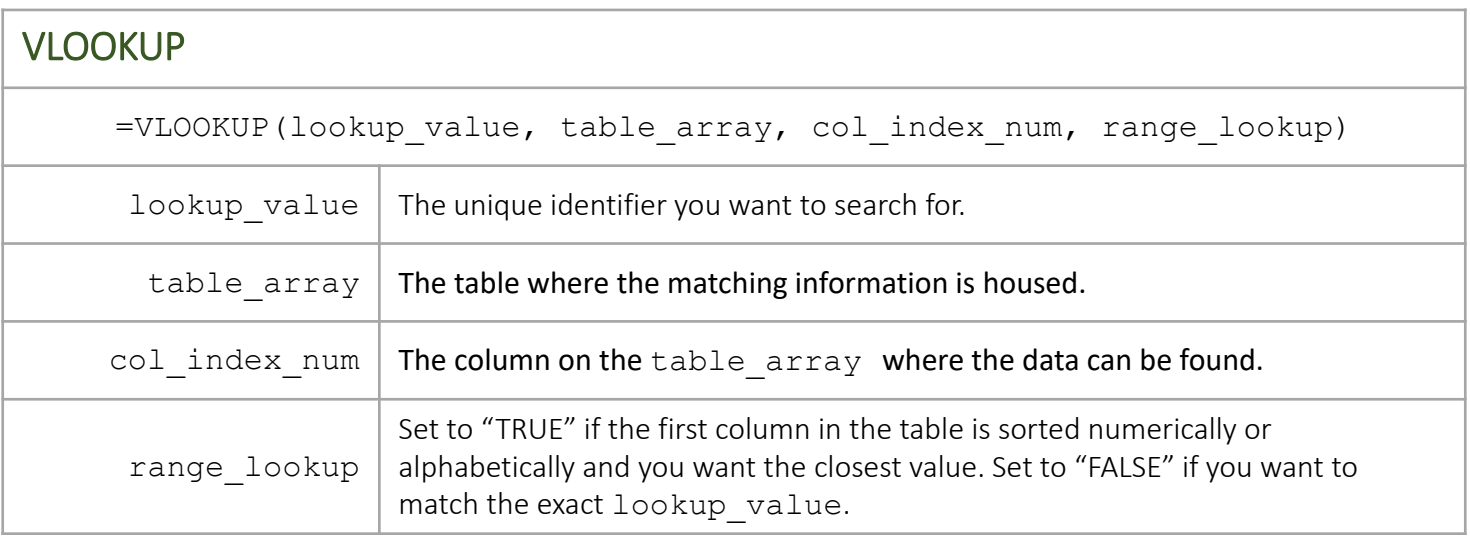

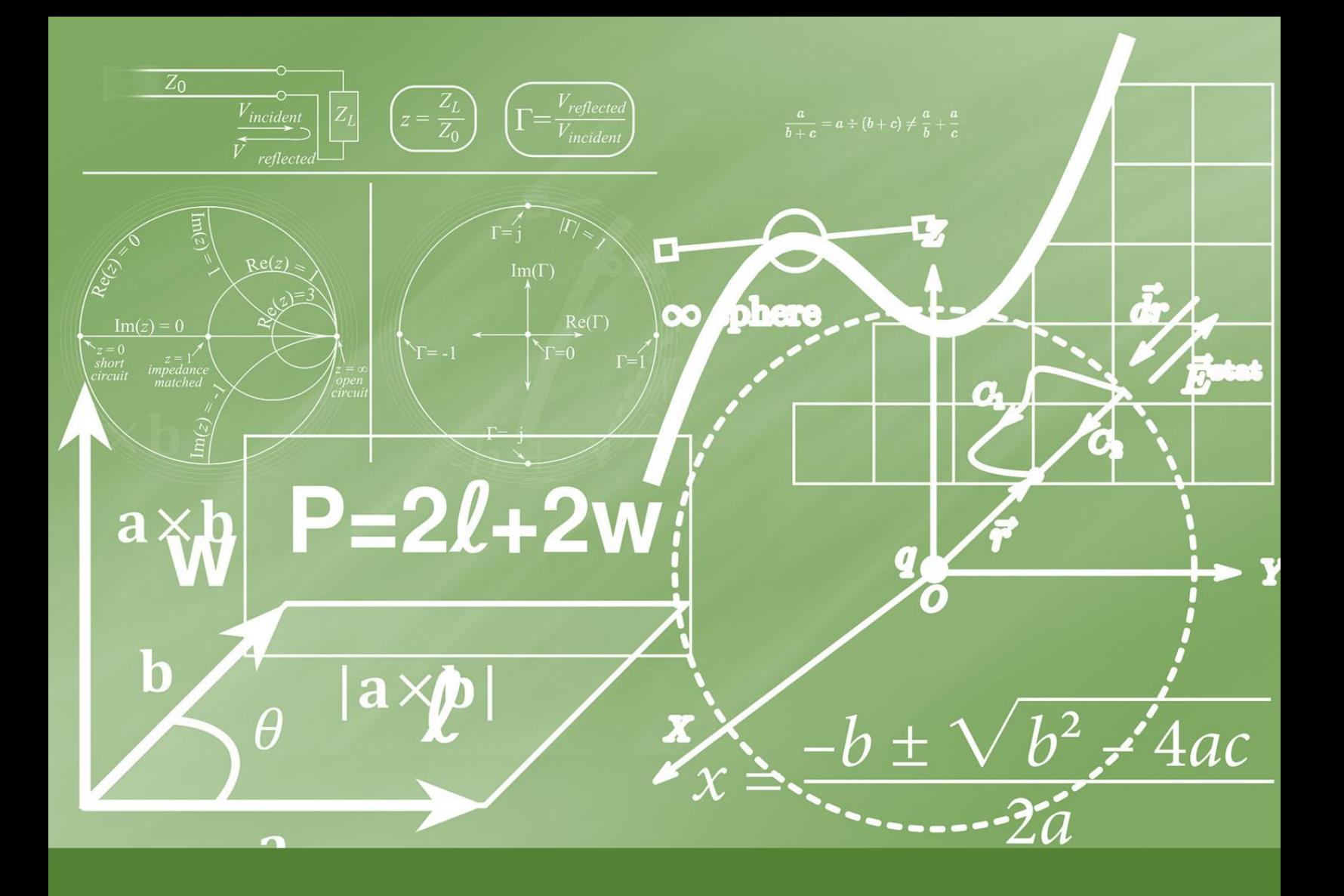

For more information about how you can use data and research to drive continuous improvement in your school or district, please visit:

[www.matthewbcourtney.com](http://www.matthewbcourtney.com/)